# 情報処理概論 第11回 サブルーチン

情報基盤研究開発センター 谷本 輝夫

1

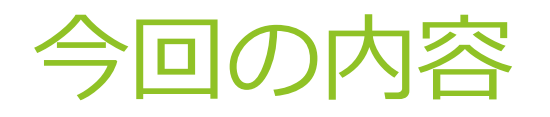

▶ 前回の課題 プログラム例

▶ サブルーチン

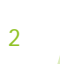

## 得点、合計点、平均点を表形式出力 プログラム例(1/3)

```
program Score_management
 implicit none
 integer :: i, j, total, number, kamoku
 integer, dimension(:,:), allocatable :: score
 integer, dimension(:), allocatable :: k_total
 intrinsic dble
```

```
open(10, file='score.dat')
read(10, *) number, kamoku
```

```
allocate(score(number, kamoku))
allocate(k_total(kamoku))
```

```
! Input score data
do i = 1, number
   read(10, *) score(i, 1:kamoku)
end do
```
**close(10)**

### 得点、合計点、平均点を表形式出力 プログラム例(2/3)

```
! Calculate total and average
   k_total = 0
 do i = 1, number
    write(*,'(A3,I3,2X)', advance="NO") "No.",i
       total = 0
    do j = 1, kamoku
       total = total + score(i, j)
       write(*,'(I4,3X)', advance="NO") score(i,j)
       k total(j) = k total(j) + score(i,j)
     end do
    write(*,'(I4,3X)', advance="NO") total
    write(*,'(F6.1,1X)') total/dble(kamoku)
  end do
 write(*,'(A7,1X)', advance="NO") "Average"
 do j = 1, kamoku
    write(*,'(F6.1,1X)', advance="NO") k_total(j)/dble(number)
  end do
 write(*,*)
 stop
end program Score_management
```
#### 得点、合計点、平均点を表形式出力 プログラム例(2/3)

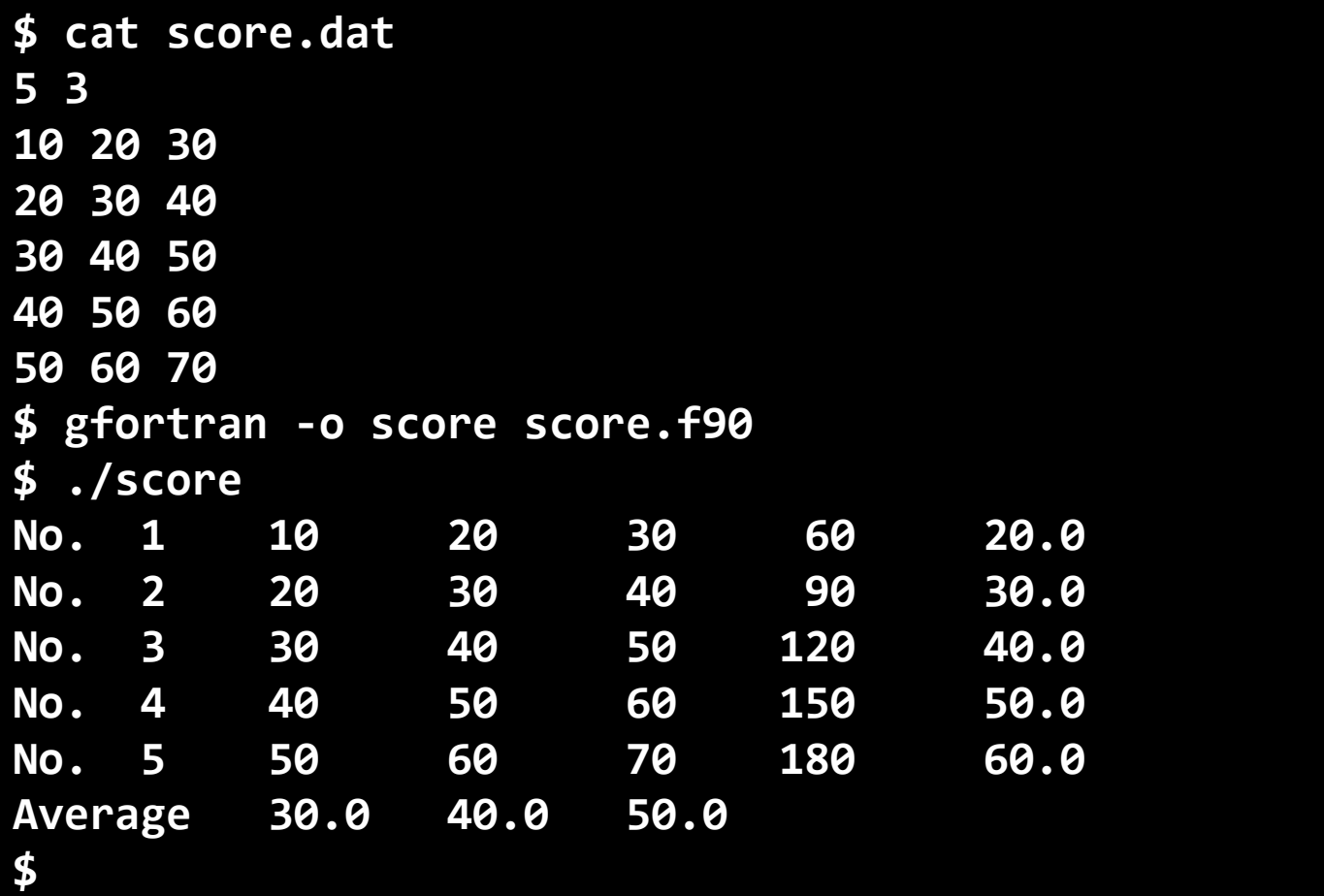

### 方程式を数値計算で解くプログラム プログラム例(1/3)

**program Kyukon implicit none real(8) :: a, b, c real(8), external :: f**

```
read(*, *) a, b
 do while (abs(a-b) > 0.000001)
   c = (a+b)/2
   if ((f(a) * f(c)) > 0) then
      a = c
   else
     b = cend if
   write(*,*) c
 enddo
 write(*,*) c
 stop
end program
```

```
program Kyukon
  implicit none
 real(8) :: a, b, c
 real(8), external :: f
 read(*, *) a, b
 do 
    if (abs(a-b) <= 0.000001) then
      exit
    endif
   c = (a+b)/2if ((f(a) * f(c)) > 0) then
      a = c
    else
     b = c
   end if
   write(*,*) c
 enddo
 write(*,*) c
  stop
end program
```
### 方程式を数値計算で解くプログラム プログラム例(2/3)

```
function f(x)
  implicit none
  real(8), intent(IN) :: x
  real(8) :: f
```

```
f = x**3 + x -1
end function
```
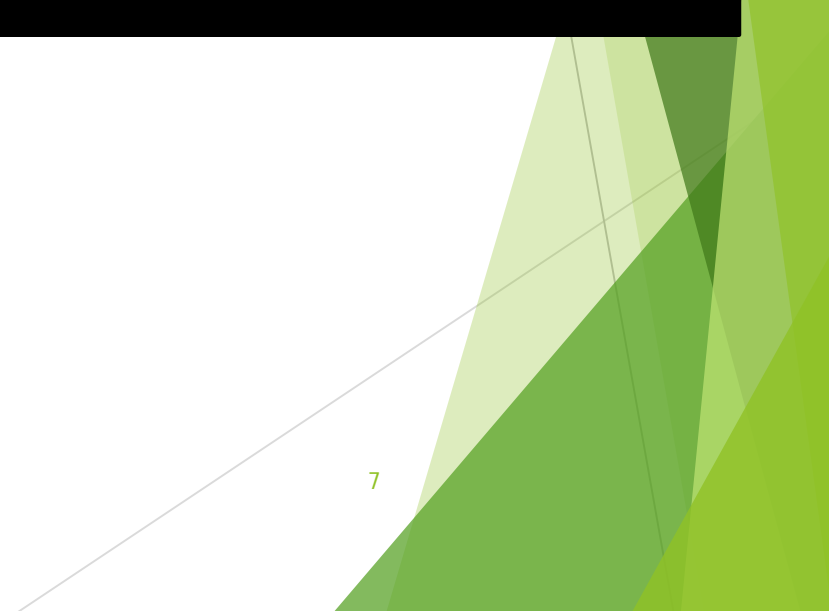

#### 方程式を数値計算で解くプログラム プログラム例(3/3)

#### **\$ ./enshu10-1**

**0 1**

> **0.50000000000000000 0.75000000000000000 0.62500000000000000 0.68750000000000000 0.65625000000000000 0.67187500000000000 0.67968750000000000 0.68359375000000000 0.68164062500000000 0.68261718750000000 0.68212890625000000 0.68237304687500000 0.68225097656250000 0.68231201171875000 0.68234252929687500 0.68232727050781250 0.68233489990234375 0.68233108520507812 0.68232917785644531 0.68232822418212891 0.68232822418212891**

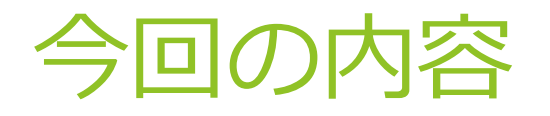

▶ 前回の課題 プログラム例

▶ サブルーチン

9

#### "サブルーチン"=プログラムの 部品化

```
program temperature
  ...
  do i = 1, n
   do j = 1, n
      if (plate(i, j) >= 80) then
        write(*,'(a)',advance='NO') '#'
        ...
      end if
   end do
   write(*, *)
  end do
 write(*, *) 'Push Enter key'
  read(*, *) ! wait for the Enter key
  ...
end program
```
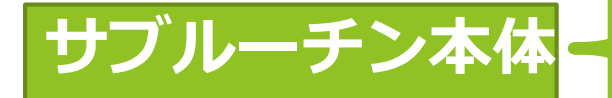

10 **write(\*, \*) 'Push Enter key' program temperature ... call show(n, plate) ... end program subroutine show(n, a) implicit none integer, intent(IN) :: n real(8), dimension(n, n), intent(IN) :: a integer :: i, j do i = 1, n do j = 1, n if (a(i, j) >= 80) then write(\*, '(a)',advance='NO') '#' ... end if end do write(\*, \*) end do read(\*, \*) end subroutine サブルーチンの 呼び出し**

## サブルーチンの効果

▶ 何度も出てくる処理を一つにまとめることができる

▶ プログラム全体の構造がわかりやすくなる

▶ 一度作ったサブルーチンを、他のプログラムにも流用で きる

# 主プログラムと副プログラム

▶ 主プログラム

- program  $\sim$  end program の部分
- ▶ プログラムの中に必ず一つ存在
- ▶ 実行は必ず主プログラムから開始される

▶ 副プログラム

- = サブルーチン もしくは 関数
- ▶ プログラムの中で何個でも定義可能
- ▶ 主プログラムや他の副プログラムから呼び出される

# サブルーチンの定義

- ▶ 名前と引数(後述) を付けて定義
- ▶ 主プログラムの 外側に記述する

**subroutine サブルーチン名(引数) implicit none 引数の宣言 サブルーチン内で用いる変数や関数の宣言**

**... 処理 ...**

**end subroutine**

例

```
subroutine input_data(file, n, a)
  implicit none
  integer, intent(IN) :: file, n
  integer, dimension(n), intent(OUT) :: a
  integer :: i
 do i = 1, n
    read(file, *) a(i)
  end do
end subroutine
```
サブルーチンの呼び出し

▶ サブルーチンの定義に合わせて引数を指定 **call サブルーチン名(引数)**

例

**... call input\_data(10, number1, english) ...**

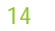

# 引数(ひきすう)

▶ 副プログラムを呼び出す側と呼び出される側の間で データを交換するための変数や値

**call input\_data(10, number1, english)** 呼び出し元の引数

**call input\_data(11, number2, math)**

```
subroutine input_data(file, n, a)
サブルーチンの引数
 implicit none
 integer, intent(IN) :: file, n
 integer, dimension(n), intent(OUT) :: a
 integer :: i
```

```
do i = 1, n
   read(file, *) a(i)
 end do
end subroutine
```
引数の順番を合わせる 呼び出し元とサブルーチンで

## 引数の特性の指定

サブルーチンで引数の特性を指定できる

- ▶ intent(IN) 呼び出し元の値を参照
- ▶ intent(OUT) 呼び出し元に値を渡す
- ▶ intent(INOUT) 呼び出し元の値を参照し、書き換え
- ▶ 省略可能だが、指定することにより、間違った 引数の使い方をするとエラーで通知してもらえる

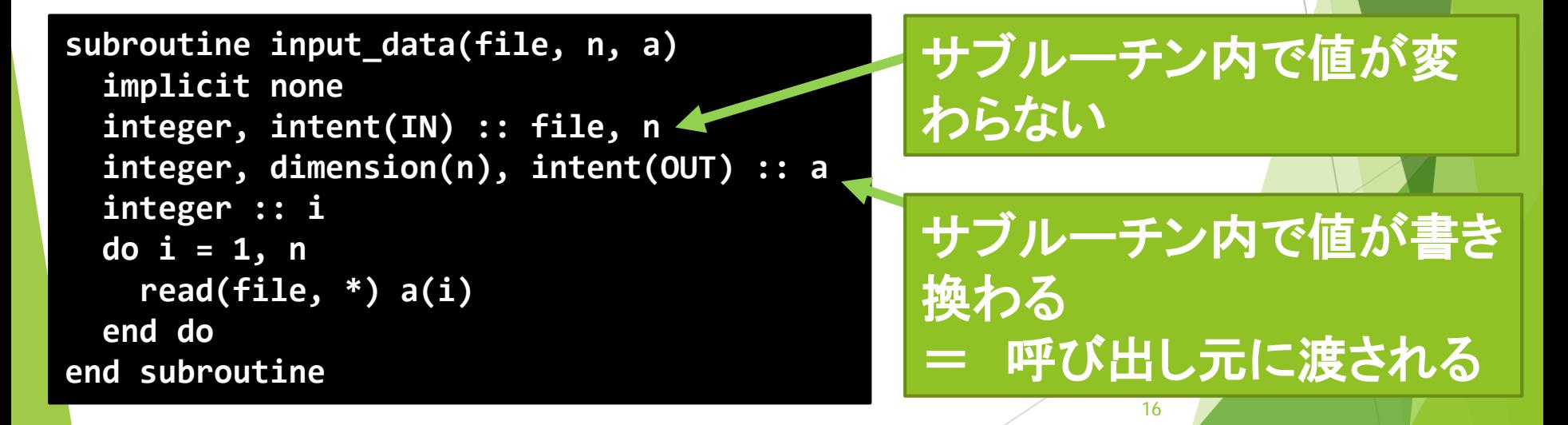

### サブルーチンと引数の関係:例1

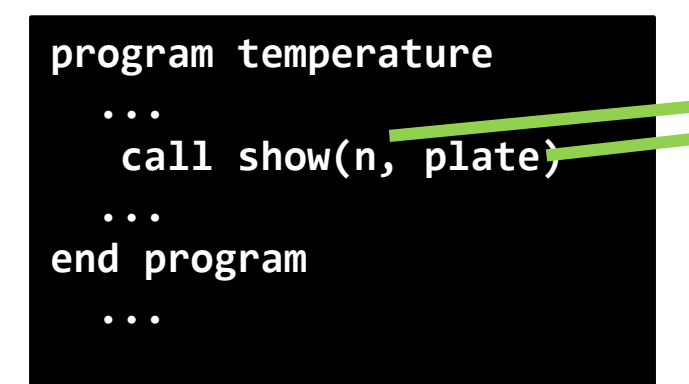

```
subroutine show(n, a)
implicit none
integer, intent(IN) :: n
real(8), dimension(n, n), intent(IN) :: a
integer :: i, j
  do i = 1, n
    do j = 1, n
      if (a(i, j) >= 80) then
        write(*, '(a)',advance='NO') '#'
         ...
      end if
    end do
    write(*, *)
  end do
  write(*, *) 'Push Enter key'
  read(*, *)
end subroutine
```
#### サブルーチンと引数の関係:例2

```
program temperature
  ...
   call step(n, plate, newplate)
  ...
end program
 ...
subroutine step(n, old, new)
implicit none
integer, intent(IN) :: n
real(8), dimension(n, n), intent(IN) :: old
real(8), dimension(n, n), intent(INOUT) :: new
integer :: i, j
  ! update 1 step
 do i = 2, n-1
   do j = 2, n-1
      new(i, j) = (old(i-1, j) + old(i+1, j) &
                 + old(i, j-1) + old(i, j+1)) / 4D0
    end do
  end do
end subroutine
```
#### サブルーチンと引数の関係:例3

```
program temperature
  ...
   call maxdiff(n, plate, newplate, check)
  ...
end program
 ...
subroutine maxdiff(n, old, new, result)
implicit none
integer, intent(IN) :: n
real(8), dimension(n, n), intent(IN) :: old, new
real(8), intent(OUT) :: result
real(8) :: diff
integer :: i, j
  result = 0d0
 do i = 2, n-1
   do j = 2, n-1
      diff = abs(new(i, j) - old(i, j))
      if (result < diff) then
        result = diff
      end if
   end do
  end do
end subroutine
```
#### 変数の有効範囲

▶ 副プログラムや主プログラムで宣言された変数は、 その副プログラムや主プログラムの中でのみ有効

▶ 同じ名前の変数でもサブルーチンが違えば別の変数

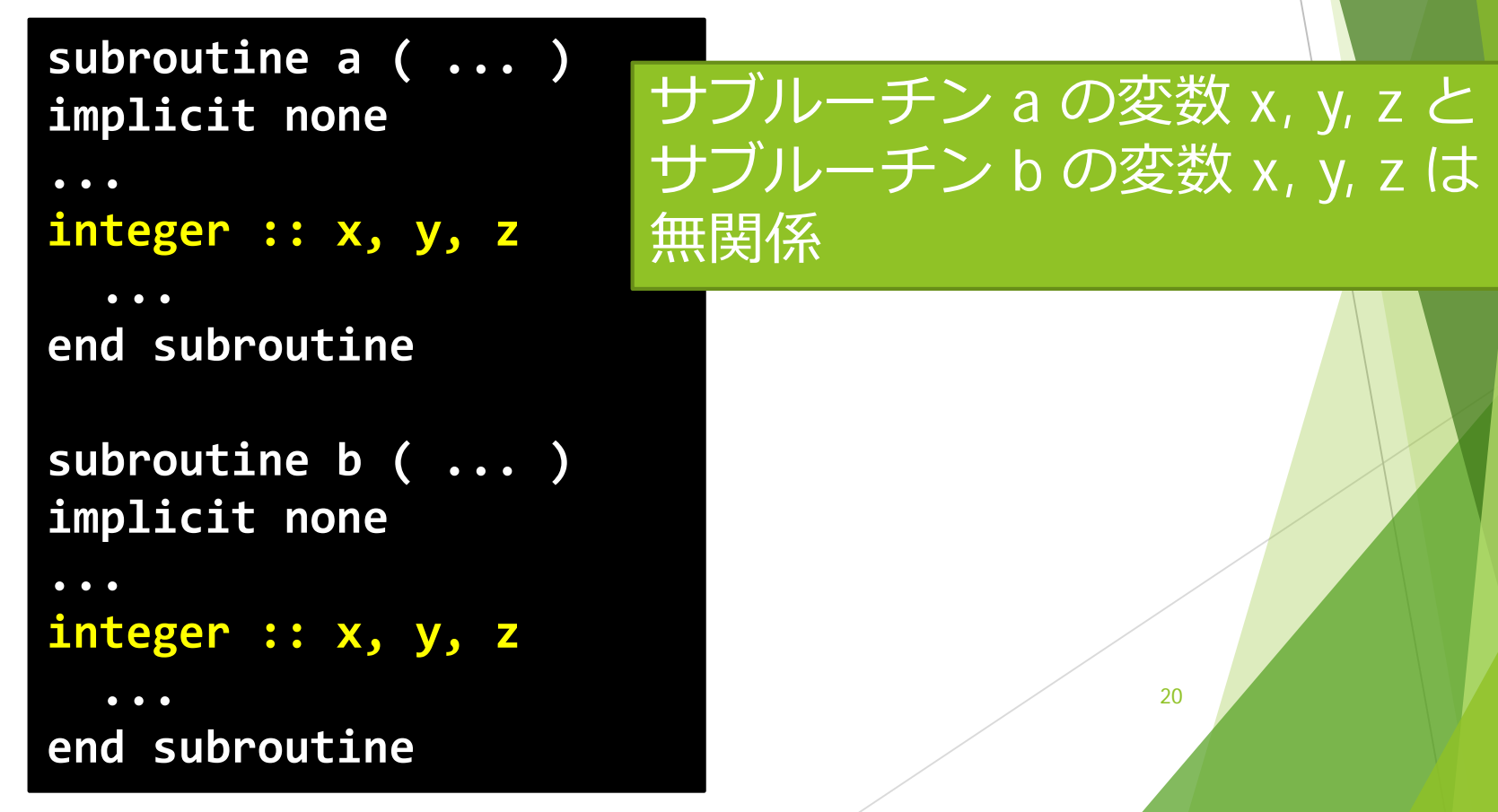

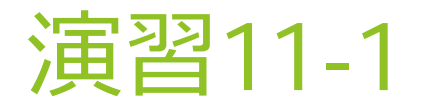

- ▶ 次ページの主プログラムから呼び出すための 立体四目並べ (商品名「ハムレット」)の 盤面表示サブルーチンを作成する
- 立体四目並べ
- ▶ 上から交互に玉を 落としてゆき、 先に縦、横、斜めの いずれかの方向で 四目並べれば勝ち

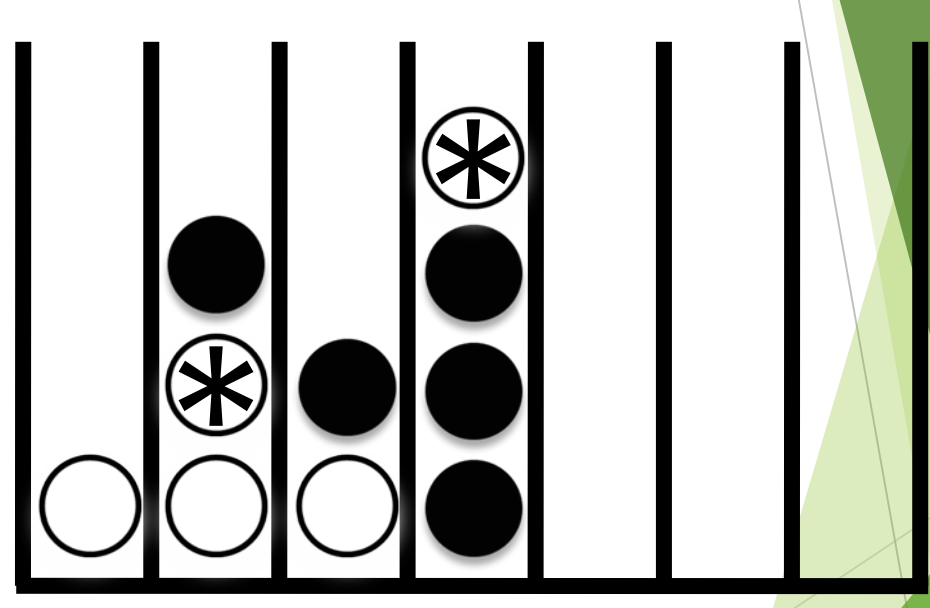

#### 今回のプログラムでは \* と o で玉を表現

# 演習用の主プログラム

```
program four
implicit none
integer, parameter :: m=7, n=6
character(len=1), dimension(m, n) :: board
```

```
board = ' ' 
  board(1, 1) = '*'
  board(4, 1) = 'o'
  board(2, 1) = '*'
  board(4, 2) = 'o'
  board(2, 2) = '*'
  board(4, 3) = 'o'
  board(4, 4) = '*'
  board(2, 3) = 'o'
  board(3, 1) = '*'
  board(3, 2) = 'o'
  call show(m, n, board)
stop
end program
```
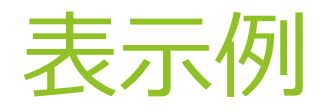

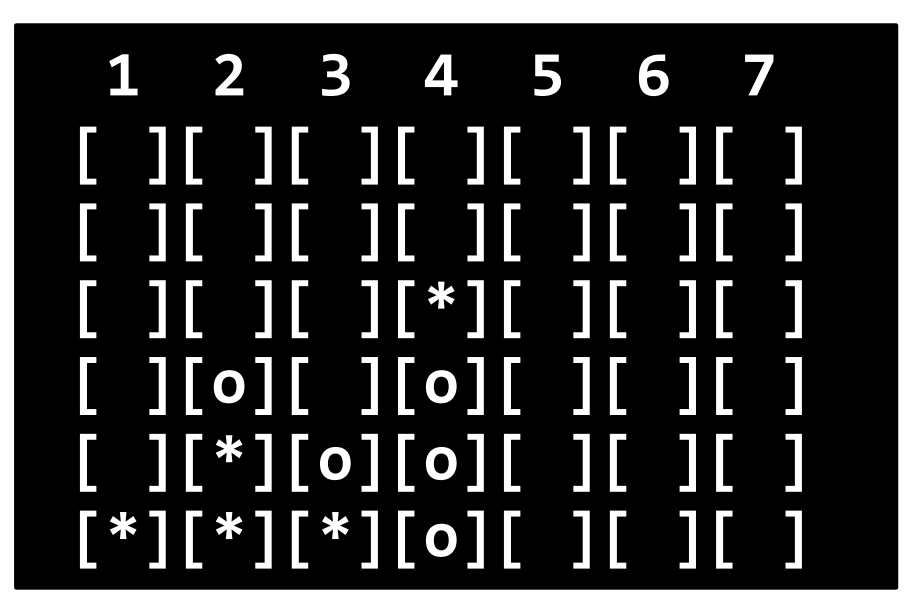

列番号や、列の区切りも表示する

文字列について

- ▶ 文字列: 0個以上の文字の並び
- ▶ 文字列変数の宣言

#### **character(len=長さ) :: 変数名**

- ▶ 整数や実数と同様に操作できる
	- ▶ 値の代入

**a = '\*'**

表示

$$
\textsf{write}(\texttt{*, '}(a)') \texttt{ b}
$$

比較

#### **if (c /= 'x') then**

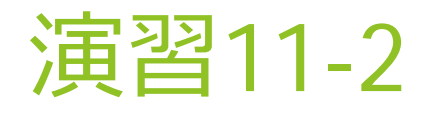

▶ 次ページの立体四目並べの主プログラムから 呼び出す、入力サブルーチン drop を作成する

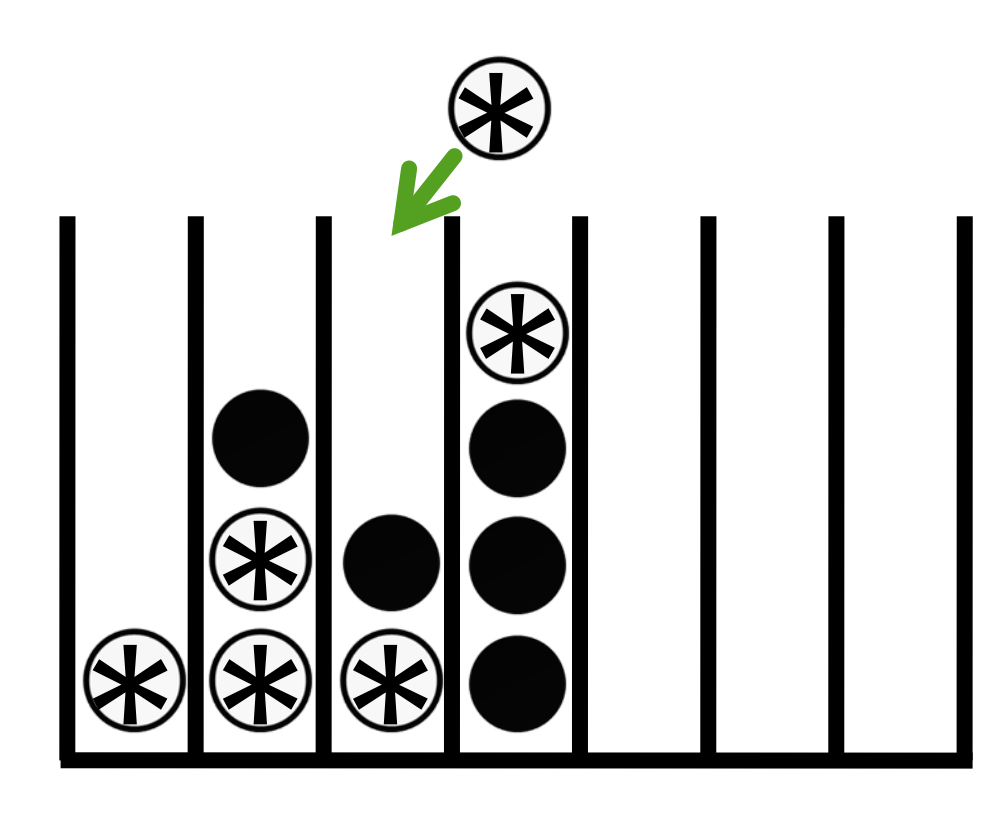

# 立体四目並べの主プログラム

```
program four
implicit none
integer, parameter :: m=7, n=6
character(len=1), dimension(m, n) :: board
integer :: step, side
```

```
board = ' '
call show(m, n, board) ! Initial status
```

```
do step = 1, m*n/2 
    do side = 1, 2
      ! Drop ball to the specified column
      call drop(m, n, board, side)
      call show(m, n, board)
    end do
  end do
stop
end program
```
## dropサブルーチンの仕様

#### 引数: 4個

- ▶ 盤の幅 (=列数) ... 整数
- ▶ 盤の高さ (=行数) ... 整数
- ▶ 盤の配列 ... 文字列 (Ien=1)の2次元配列
- ▶ 手番 .... 整数(1 : 先攻 (\*) 、 2 : 後攻 (o))
- 玉を落とす列の番号を入力させ、 それに応じて盤の配列を更新する
- 間違った入力がされた場合、 メッセージを表示して再度入力

▶ 盤の範囲から外れた列番号

- ▶ ただし、0 が入力されると終了することにする
- ▶ もう玉を入れることのできない列の番号

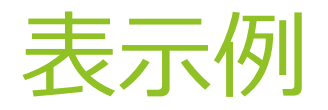

**1 2 3 4 5 6 7 [ ][ ][ ][ ][ ][ ][ ] [ ][ ][ ][ ][ ][ ][ ] [ ][ ][ ][ ][ ][ ][ ] [ ][ ][\*][ ][ ][ ][ ] [ ][ ][o][\*][ ][ ][ ] [\*][\*][o][o][o][\*][ ] o : Drop where? (0 = Exit)**

#### どちらの手番かを表示する

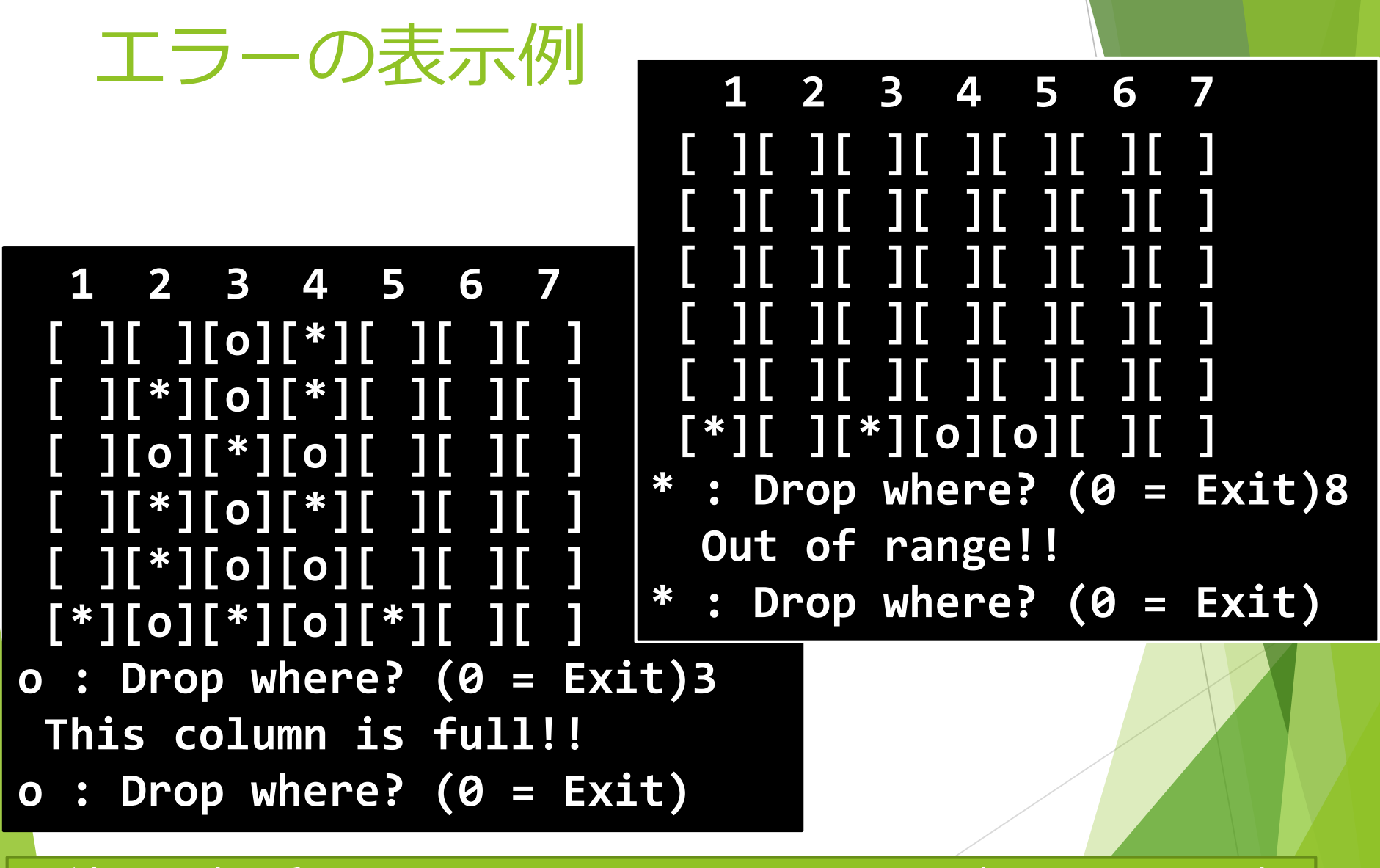

29 間違った場所に置こうとするとメッセージを表示して再入力

## 出来た人は

- ▶ 次回作成予定の、 勝敗判定サブルーチンの設計を始める
- ▶ 縦、横、斜めのいずれかの方向で四目揃ったかどうかを 判定
- ▶ 主プログラムや dropサブルーチンは、 必要に応じて適宜変更する

## 進め方がわからない人は

▶ まず、主プログラムを入力

▶ 中身をじっくり読んで、理解する

▶ 次に show サブルーチンや drop サブルーチンの枠組みを入力

▶ 枠組み: subroutine, end subroutineの行、および各引数の宣言

▶ 例) showサブルーチンの枠組み

```
subroutine show(m, n, board)
implicit none
integer, intent(IN) :: m, n
character(len=1), dimension(m, n), intent(IN) :: board
```
31

**end subroutine**

#### ここまでで、とりあえずコンパイル、実行してみる

## サブルーチンの中身の作成

▶ まず、サブルーチンでやるべきことを列挙し、 分かる部分から段階的に実装して、 それぞれが正しく動く事を確認していく。 例えば…

> 第1段階 手番の番号 (1 or 2) に応じて記号 (\* or o) を表示する

第2段階 列番号の入力を促すメッセージ表示の write および入力のための read 文を追加

第3段階 入力された列番号が 0 なら終了 盤の範囲外なら 'Out of range!!' の表示

第4段階 正しい入力がされるまで繰り返す

...

## センチネル(番兵)の利用

第4段階 正しい入力がされるまで繰り返す

- 繰り返す → ループ文
- 終了条件 → 正しい入力
- ▶ 正しい入力とは何だろうか?
	- ▶ 0ではない
	- ▶ 盤の範囲内 (1~7)
	- ▶ その列が一杯ではない
- → 判定条件が沢山あって大変
- ▶ その他のループ制御
	- $\blacktriangleright$  exit
	- **Cycle**

**Stop** 

#### センチネルを利用

```
33
flag = 0do while (flag == 0)\overline{\mathsf{if}} ( \overline{\mathsf{.}} .)
      flag = 1endif
end do
```